## **Daftar Gambar DAFTAR GAMBAR**

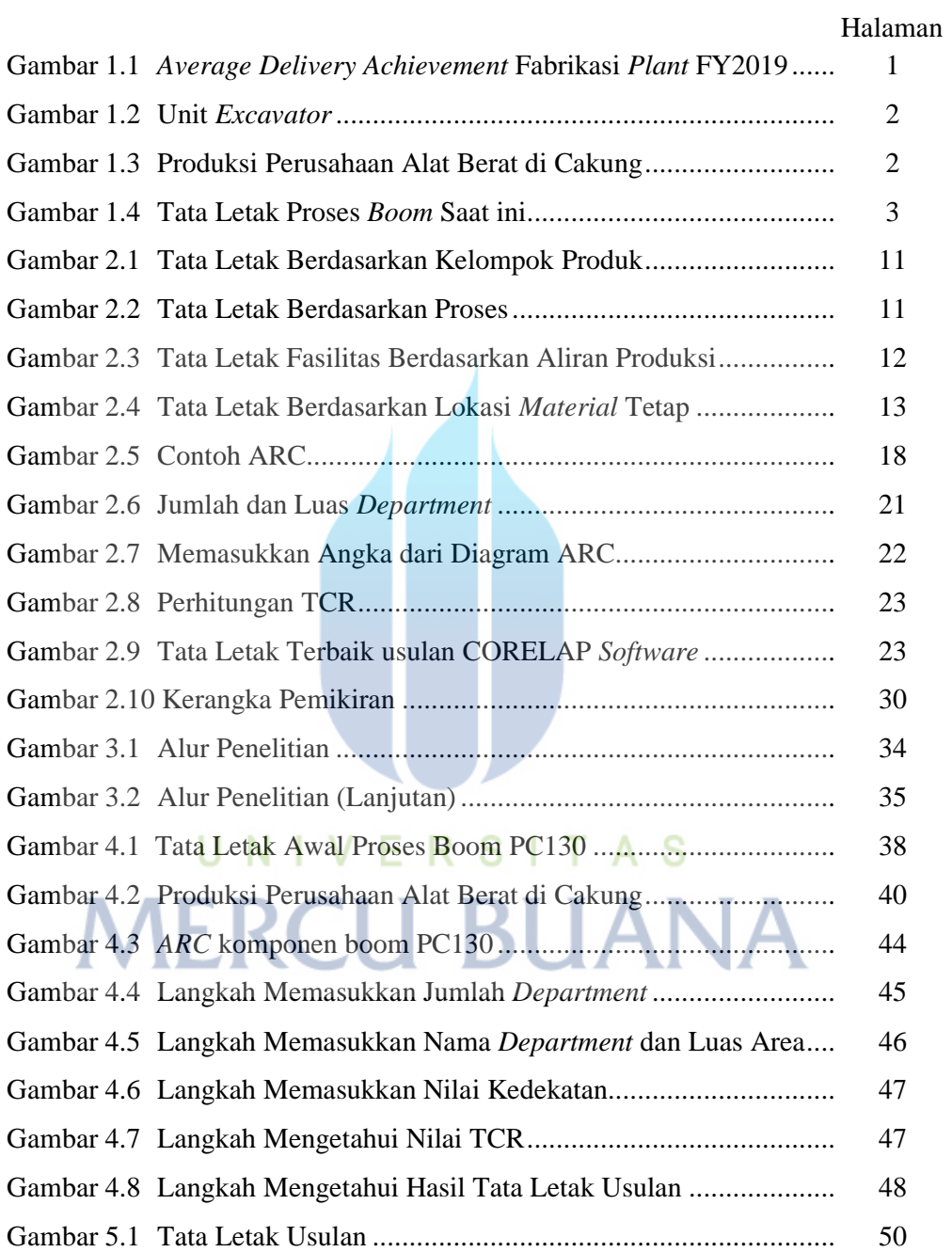